# LumiSpy

Release 0.2.3dev

The LumiSpy developers

# **USER GUIDE**

| 1  | Cont    | ents                       | 3  |
|----|---------|----------------------------|----|
|    | 1.1     | Installation               | 3  |
|    | 1.2     | Introduction               | 4  |
|    | 1.3     | Non-uniform signal axes    | 7  |
|    | 1.4     | Signal tools               | 9  |
|    | 1.5     | Fitting luminescence data  | 11 |
|    | 1.6     | Utility functions          | 12 |
|    | 1.7     | LumiSpy metadata structure | 13 |
|    | 1.8     | Bibliography               | 18 |
|    | 1.9     | lumispy                    | 18 |
|    | 1.10    | Changelog                  | 34 |
|    | 1.11    | Citing LumiSpy             | 37 |
|    | 1.12    | Contributing               | 37 |
|    | 1.13    | License                    | 39 |
| Bi | bliogra | aphy                       | 41 |
| Рy | thon N  | Module Index               | 43 |
| In | dex     |                            | 45 |

**LumiSpy** is a Python package extending the functionality for multi-dimensional data analysis provided by the HyperSpy library. **LumiSpy** is aimed at helping with the analysis of luminescence spectroscopy data (cathodoluminescence, photoluminescence, electroluminescence, Raman, SNOM). Reading and writing of data from many relevant file types is provided by the library RosettaSciIO.

Check out the *Installation* section for further information on how to start using **LumiSpy**.

Complementing this documentation, the LumiSpy Demos repository contains curated Jupyter notebooks to provide tutorials and exemplary workflows.

**Note:** LumiSpy is under active development. Everyone is welcome to contribute. Please read our *Contributing* guidelines and get started!

USER GUIDE 1

2 USER GUIDE

**CHAPTER** 

ONE

### CONTENTS

### 1.1 Installation

To install LumiSpy, you have the following options (independent of the operating system you use):

- 1. LumiSpy is included in the HyperSpy Bundle, a standalone program that includes a python distribution and all relevant libraries (recommended if you do not use *python* for anything else).
- 2. Installation using conda (recommended if you are also working with other python packages).
- 3. *Installation using pip.*
- 4. Installing the development version from GitHub. Refer to the appropriate section in the HyperSpy user guide (replacing hyperspy by lumispy).

### 1.1.1 Installation using conda

Follow these 3 steps to install LumiSpy using conda and start using it.

### 1. Creating a conda environment

LumiSpy requires Python 3 and conda – we suggest using the Python 3 version of Miniconda.

We recommend creating a new environment for the LumiSpy package (or installing it in the HyperSpy environment, if you have one already). To create a new environment:

- 1. Load the anaconda prompt.
- 2. Run the following command:

```
(base) conda create -n lumispy -y
```

### 2. Installing the package in the new environment

Now activate the LumiSpy environment and install the package from conda-forge:

```
(base) conda activate lumispy
(lumispy) conda install -c conda-forge lumispy -y
```

Required dependencies will be installed automatically.

Installation is completed! To start using it, check the next section.

Note: If you run into trouble, check the more detailed documentation in the HyperSpy user guide.

### 3. Getting Started

To get started using LumiSpy, especially if you are unfamiliar with Python, we recommend using Jupyter notebooks. Having installed LumiSpy as above, a Jupyter notebook can be installed and opened using the following commands entered into an anaconda prompt (from scratch):

```
(base) conda activate lumispy
(lumispy) conda install -c conda-forge jupyterlab -y
(lumispy) jupyter lab
```

Tutorials and exemplary workflows have been curated as a series of Jupyter notebooks that you can work through and modify to perform many common analyses.

### 1.1.2 Installation using pip

Alternatively, you can also find LumiSpy in the Python Package Index (PyPI) and install it using (requires pip):

```
pip install lumispy
```

Required dependencies will be installed automatically.

### 1.1.3 Updating the package

Using conda:

```
conda update lumispy -c conda-forge
```

Using **pip**:

```
pip install lumispy --upgrade
```

**Note:** If you want to be notified about new releases, please *Watch* (*Releases only*) the Lumispy repository on GitHub (requires a GitHub account).

### 1.2 Introduction

### 1.2.1 What is LumiSpy

**LumiSpy** is an open-source python library aimed at helping with the analysis of luminescence spectroscopy data. The development started mainly with photoluminescence (PL), cathodoluminescence (CL), electroluminescence (EL) and Raman spectroscopy in mind. Besides the standard continuous-excitation spectral data, the idea is to provide tools also for the analysis of time-resolved (transient) measurements. However, LumiSpy may prove useful also for other optical measurements, such as absorption or transmission spectroscopy, scanning optical near field miscroscopy (SNOM), as well as fourier-transform infrared spectroscopy (FTIR).

**LumiSpy** is an extension to the python package **HyperSpy** that facilitates hyperspectral data analysis, i.e. maps or linescans where a spectrum is collected at each pixel. Or more general, multidimensional datasets that can be described as multidimensional arrays of a given signal, as illustrated by the following figure:

To facilitate working with these datasets, HyperSpy distinguishes between navigation and signal dimensions that can be addressed separately and thus, for example, operations on a single spectrum can be easily mapped to a whole dataset.

Notable features that **HyperSpy** provides are:

- base signal classes for the handling of (multidimensional) spectral data,
- the necessary tools for loading various data file formats using the library RosettaSciIO,
- analytical tools that exploit the multidimensionality of datasets,
- a user-friendly and powerful framework for model fitting that provides many standard functions and can be easily
  extended to custom ones,
- machine learning algorithms that can be useful, e.g. for denoising data,
- efficient handling of big datasets,
- functions for data visualization both to evaluate datasets during the analysis and provide interactive operation for certain functions, as well as for plotting of data,
- extracting subsets of data from multidimensional datasets via regions of interest and a powerful numpy-style indexing mechanism,
- handling of non-uniform data axes (introduced in the 1.7.0 release).

#### LumiSpy provides in particular:

- additional Signal types specifically for luminescence spectra and transients,
- transformation to *non-uniform signal axes* for use of other common units, such as eV (electron volt) and wavenumbers (Raman shift),
- additional signal tools such as data normalization and scaling,
- various *utility functions* useful in luminescence spectroscopy data analysis, such as joining multiple spectra along the signal axis, unit conversion, etc.

**LumiSpy** should facilitate an easy and reproducible analysis of single spectra or spectral images.

# 1.2.2 Signal types

As an extension to HyperSpy, LumiSpy provides several signal types extending the base classes available in HyperSpy. When the LumiSpy library is installed, these additional signal types are directly available to HyperSpy. To print all available specialised hyperspy.signal.BaseSignal subclasses installed in your system call the hyperspy.api.print\_known\_signal\_types() function:

```
>>> import hyperspy.api as hs
>>> hs.print_known_signal_types()
```

The different subclasses are characterized by the signal\_type metadata attribute. Some additional properties are summarized in the table below. Depending on the use case, certain functions will only be available for some signal types (or inheriting) signal types.

1.2. Introduction 5

| BaseSignal sub-<br>class | sig-<br>nal_dimensio | sig-<br>nal_type   | dtype | aliases                                                                   |
|--------------------------|----------------------|--------------------|-------|---------------------------------------------------------------------------|
| LumiSpectrum             | 1                    | Lumines-<br>cence  | real  | LumiSpectrum, LuminescenceSpectrum                                        |
| CLSpectrum               | 1                    | CL                 | real  | CLSpectrum, cathodoluminescence                                           |
| CLSEMSpectrum            | 1                    | CL_SEM             | real  | CLSEM, cathodoluminescence SEM                                            |
| CLSTEMSpectrum           | 1                    | CL_STEM            | real  | CLSTEM, cathodoluminescence STEM                                          |
| ELSpectrum               | 1                    | EL                 | real  | ELSpectrum, electroluminescence                                           |
| PLSpectrum               | 1                    | PL                 | real  | PLSpectrum, photoluminescence                                             |
| LumiTransient            | 1                    | Transient          | real  | TRLumi, TR luminescence, time-resolved luminescence                       |
| LumiTransientSpe         | 2                    | Tran-<br>sientSpec | real  | TRLumiSpec, TR luminescence spectrum, time-resolved luminescence spectrum |

Table 1: LumiSpy subclasses and their basic attributes.

The hierarchy of the LumiSpy signal types and their inheritance from HyperSpy is summarized in the following diagram:

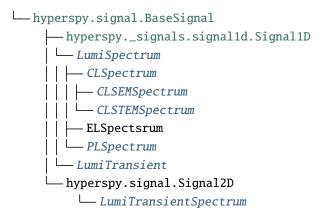

# 1.2.3 Where are we heading?

LumiSpy is under active development, and as a user-driven project, we welcome *contributions* to the code and documentation, but also bug reports and feature requests from any user. Don't hesitate to join the discussions!

Currently, we have implemented the base functionality that extends HyperSpy's capabilities to additional signal classes. In the near future, the following functions should be developed:

- handling of transient (time-resolved) data with dedicated models,
- extend the capabilities for reading relevant data formats (see Supported formats of RosettaSciIO),
- more dedicated analysis functionalities,
- ...

# 1.3 Non-uniform signal axes

LumiSpy facilitates the use of non-uniform axes, where the points of the axis vector are not uniformly spaced. This situation occurs in particular when converting a wavelength scale to energy (eV) or wavenumbers (e.g. for Raman shifts).

The conversion of the signal axis can be performed using the functions  $to_eV()$ ,  $to_invcm()$  and  $to_raman_shift()$  (alias for  $to_invcm_relative()$ ). If the unit of the signal axis is set, the functions can handle wavelengths in either nm or  $\mu m$ .

Accepted parameters are inplace=True/False (default is True), which determines whether the current signal object is modified or a new one is created, and jacobian=True/False (default is True, see *Jacobian transformation*).

### 1.3.1 The energy axis

The transformation from wavelength  $\lambda$  to energy E is defined as  $E = hc/\lambda$ . Taking into account the refractive index of air and doing a conversion from nm to eV, we get:

$$E[eV] = \frac{10^9}{e} \frac{hc}{n_{air} \lambda [nm]},$$

where h is the Planck constant, c is the speed of light, e is the elementary charge and  $n_{air}$  is the refractive index of air, see also [Pfueller].

```
>>> s2 = s.to_eV(inplace=False)
>>> s.to_eV()
```

**Note:** The refractive index of air  $n_{air}$  is wavelength dependent. This dependence is taken into account by LumiSpy based on the analytical formula given by [Peck] valid from 185-1700 nm (outside of this range, the values of the refractive index at the edges of the range are used and a warning is raised).

### 1.3.2 The wavenumber axis/Raman shifts

The transformation from wavelength  $\lambda$  to wavenumber  $\tilde{\nu}$  (spatial frequency of the wave) is defined as  $\tilde{\nu} = 1/\lambda$ . The wavenumber is usually given in units of cm<sup>-1</sup>.

When converting a signal to Raman shift, i.e. the shift in wavenumbers from the exciting laser wavelength, the laser wavelength has to be passed to the function using the parameter laser using the same units as for the original axis (e.g. 325 for nm or 0.325 for  $\mu$ m) unless it is contained in the *LumiSpy metadata structure* under Acquisition\_instrument.Laser.wavelength.

TODO: Automatically read laser wavelength from metadata if given there.

```
>>> s2 = s.to_invcm(inplace=False)
>>> s.to_invcm()
>>> s2 = s.to_raman_shift(inplace=False, laser=325)
>>> s.to_raman_shift(laser=325)
```

### 1.3.3 Jacobian transformation

When transforming the signal axis, the signal intensity is automatically rescaled (Jacobian transformation), unless the jacobian=False option is given. Only converting the signal axis, and leaving the signal intensity unchanged, would implie that the integral of the signal over the same interval leads to different results depending on the quantity on the axis (see e.g. [Mooney] and [Wang]).

For the energy axis as example, if we require  $I(E)dE = I(\lambda)d\lambda$ , then  $E = hc/\lambda$  implies

$$I(E) = I(\lambda) \frac{d\lambda}{dE} = I(\lambda) \frac{d}{dE} \frac{hc}{E} = -I(\lambda) \frac{hc}{E^2}$$

The minus sign just reflects the different directions of integration in the wavelength and energy domains. The same argument holds for the conversion from wavelength to wavenumber (just without the additional prefactors in the equation). The renormalization in LumiSpy is defined such that the intensity is converted from counts/nm (or counts/ $\mu$ m) to counts/meV. The following figure illustrates the effect of the Jacobian transformation:

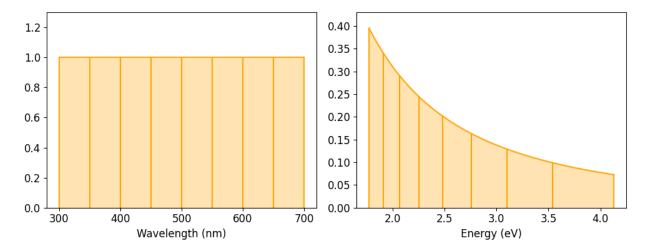

### Transformation of the variance

Scaling the signal intensities implies that also the stored variance of the signal needs to be scaled accordingly. According to  $Var(aX) = a^2Var(X)$ , the variance has to be multiplied with the square of the Jacobian. This squared renormalization is automatically performed by LumiSpy if jacobian=True. In particular, homoscedastic (constant) noise will consequently become heteroscedastic (changing as a function of the signal axis vector). Therefore, if the metadata.Signal.Noise\_properties.variance attribute is a constant, it is converted into a hyperspy.api. signals.BaseSignal object before the transformation.

See the section on *Signal variance* (*noise*) for more general information on data variance in the context of model fitting and the HyperSpy documentation on `setting the noise properties.

**Note:** If the Jacobian transformation is performed, the values of metadata.Signal.Noise\_properties. Variance\_linear\_model are reset to their default values (gain\_factor=1, gain\_offset=0 and correlation\_factor=1). Should these values deviate from the defaults, make sure to run hyperspy.api.signals.BaseSignal.estimate\_poissonian\_noise\_variance() prior to the transformation.

# 1.4 Signal tools

This section summarizes functions operating on the signal data. Besides those implemented in LumiSpy, it highlights functions from HyperSpy that are particularly useful for luminescence spectroscopy data.

### 1.4.1 Scaling and normalizing signal data

For comparative plotting or a detailed analysis, the intensity of spectra may need to be either scaled by the respective integration times or normalized. The luminescence signal classes provide these functionalities in the methods  $scale_by_exposure()$  and normalize().

Both functions can operate directly on the signal (inplace=True), but as default a new signal is returned.

The **scaling** function can use the integration\_time (unit: seconds) provided in the *LumiSpy metadata structure* (metadata.Acqusition\_instrument.Detector.integration\_time). Otherwise, the appropriate parameter has to be passed to the function.

```
>>> scaled = s.scale_by_exposure(integration_time=0.5, inplace=True)
```

**Normalization** is performed for the pixel with maximum intensity, Alternatively, the parameter pos in calibrated units of the signal axis can be given to normalize the intensity at this position. Normalization may be convenient for plotting, but should usually not be performed on signals used as input for further analysis (therefore the default is inplace=False).

```
>>> s.normalize(pos=450)
```

### 1.4.2 Peak positions and properties

#### **Peak identification**

HyperSpy provides functions to find the positions of maxima or minima in a dataset:

- indexmax() return the index of the maximum value along a given axis.
- indexmin() return the index of the minimum value along a given axis.
- valuemax() return the position/coordinates of the maximum value along a given axis in calibrated units.
- valuemin() return the position/coordinates of the minimum value along a given axis in calibrated units.

These functions take the axis keyword to define along which axis to perform the operation and return a new signal containing the result.

A much more powerful method to identify peaks is using the **peak finding routine** based on the downward zero-crossings of the first derivative of a signal: find\_peaks1D\_ohaver(). This function can find multiple peaks in a dataset and has a number of parameters for fine-tuning the sensitivity, etc.

All of these functions can be performed for a subset of the dataset:

```
>>> peaks = s.find_peaks1D_ohaver()
>>> peaks = s.isig[100:-100].find_peaks1D_ohaver()
```

1.4. Signal tools 9

### **Peak Width**

For asymmetric peaks, *fitted functions* may not provide an accurate description of the peak, in particular the peak width. The function estimate\_peak\_width() determines the **width of a peak** at a certain fraction of its maximum value. The default value factor=0.5 returns the full width at half maximum (FWHM).

```
>>> s.remove_background()
>>> width = s.estimate_peak_width(factor=0.3)
```

### Calculating the centroid of a spectrum (centre of mass)

The function <code>centroid()</code> (based on the utility function <code>com()</code>) is an alternative to finding the position of the maximum intensity of a peak, useful in particular for non-symmetric peaks with pronounced shoulders. It finds the centroid (center of mass) of a peak in the spectrum from the signal axis units (or pixel number) and the intensity at each pixel value. It basically represents a "weighted average" of the peak defined as:

$$com = \frac{\sum x_i I_i}{\sum I_i},$$

where  $x_i$  is the wavelength (or pixel number) at which the intensity of the spectrum  $I_i$  is measured.

This function also works for non-linear axes. For the hyperspy.axes.FunctionalDataAxis, the centroid is extrapolated based on the function used to create the non-uniform axis. For hyperspy.axes.DataAxis, a linear interpolation between the axes points at the center of mass is assumed, but this behaviour can be changed with the *kwargs* of scipy.interpolate.interp1d function.

```
>>> s = lum.signals.LumiSpectrum([[[1, 2, 3, 2, 1, 0]]*2]*3)
>>> s
<LumiSpectrum, title: , dimensions: (2, 3|6)>
>>> ax = s.axes_manager.signal_axes[0]
>>> ax.offset = 200
>>> ax.scale = 100
>>> com = s.centroid()
>>> com
<Signal2D, title: Centroid map, dimensions: (|2, 3)>
>>> com.data[0,0]
400.0
```

**Note:** This function only works for a single peak. If you have multiple peaks, slice the signal beforehand or use the slice parameter (which follows the s.isig[:] convention).s

**Note:** The *Jacobian transformation* may affect the shape, in particular of broader peaks. It is therefore highly recommended to convert luminescence spectra from wavelength to the *energy axis* prior to determining the centroid to determine the true emission energy. See e.g. [Wang] and [Mooney].

### 1.4.3 Signal statistics and analytical operations

**Standard statistical operations** can be performed on the data or a subset of the data, notably these include max(), min(), sum(), mean(), std(), and var(). Variations of all these functions exist that ignore missing values (NaN) if present, e.g. nanmax().

**Integration** along a specified signal axis is performed using the function integrate1D().

The numerical **derivative** of a signal can be calculated using the function derivative(), while the n-th order **discrete difference** can be calculated using diff().

These functions take the axis keyword to define along which axis to perform the operation and return a new signal containing the result:

```
>>> area = s.integrate1D(axis=0)
```

### 1.4.4 Replacing negative data values

Log-scale plotting fails in the presence of negative values in the dataset (e.g. introduced after background removal). In this case, the utility function <code>remove\_negative()</code> replaces all negative values in the data array by a <code>basevalue(default basevalue=1)</code>. The default operational mode is <code>inplace=False(a new signal object is returned)</code>.

```
>>> s2 = s.remove_negative(0.1)
```

### 1.4.5 Crop edges

The function *crop\_edges()* removes the specified number of pixels from all four edges of a spectral map. It is a convenience wrapper for the inav method in HyperSpy.

```
>>> s.crop_edges(crop_px=2)
```

[TODO: add possibility to crop different amounts of pixels on different sides]

# 1.5 Fitting luminescence data

LumiSpy is compatible with HyperSpy model fitting. It can fit using both uniform and and non-uniform axes (e.g. energy scale). A general introduction can be found in the HyperSpy user guide.

A detailed example is given in the Fitting\_tutorial in the HyperSpy demos repository. See also the LumiSpy demo notebooks for examples of data fitting.

**Note:** The *Jacobian transformation* may affect the shape, in particular of broader peaks. It is therefore highly recommended to convert luminescence spectra from wavelength to the *energy axis* prior to any fitting to obtain the true emission energy. See e.g. [Wang] and [Mooney].

TODO: Show how to extract the *modeled signal* with all/one component.

### 1.5.1 Signal variance (noise)

TODO: Documentation on variance handling in the context of fitting, in particular using estimate\_poissonian\_noise\_variance()

For a detailed discussion, see [Tappy]

# 1.6 Utility functions

This section summarizes various useful functions implemented in LumiSpy.

### 1.6.1 Join spectra

In case several spectra (or spectral images) where subsequently recorded for different, but overlapping spectral windows, LumiSpy provides a utility <code>join\_spectra()</code> to merge these into a single spectrum. The main argument is a list of two or more spectral objects. Spectra are joined at the centre of the overlapping range along the signal axis. To avoid steps in the intensity, several parameters (see docstring: <code>join\_spectra()</code>) allow to tune the scaling of the later signals with respect to the previous ones. By default, the scaling parameter is determined as average ratio between the two signals in the range of +/- 50 pixels around the centre of the overlapping region.

```
>>> import lumispy as lum
>>> s = lum.join_spectra([s1,s2])
```

### 1.6.2 Exporting text files

LumiSpy includes a function *savetxt()* that exports the data of a signal object (with not more than two axes) to a simple .txt (or .csv) file. Can facilitate data transfer to other programs, but no metadata is included. By default, the axes are saved as first column (and row in 2d case). Set axes=False to save the data object only. The function can also transpose (default False) the dataset or take a custom fmt (default %.5f) or delimiter (default \t) string.

```
>>> import lumispy as lum
>>> import numpy as np
>>> # Spectrum:
>>> S = lum.signals.LumiSpectrum(np.arange(5))
>>> lum.savetxt(S, 'spectrum.txt')
0.00000
            0.00000
1.00000
            1.00000
2.00000
            2.00000
3.00000
            3.00000
4.00000
            4.00000
>>> # Linescan:
>>> L = lum.signals.LumiSpectrum(np.arange(25).reshape((5,5)))
>>> lum.savetxt(L, 'linescan.txt')
0.00000
            0.00000 1.00000 2.00000 3.00000 4.00000
0.00000
            0.00000 5.00000 10.00000
                                             15.00000
                                                              20.00000
1.00000
            1.00000 6.00000 11.00000
                                             16.00000
                                                              21.00000
2.00000
            2.00000 7.00000 12.00000
                                             17.00000
                                                              22.00000
3.00000
            3.00000 8.00000 13.00000
                                             18.00000
                                                              23.00000
4.00000
            4.00000 9.00000 14.00000
                                             19.00000
                                                              24.00000
```

### 1.6.3 Mathematical routines

#### **Unit conversion**

For convenience, LumiSpy provides functions that convert between different units commonly used for the signal axis. Namely,

- nm2eV()
- eV2nm()
- nm2invcm()
- invcm2nm()

For the energy axis, the conversion uses the wavelength-dependent refractive index of air.

### Solving the grating equation

The function <code>solve\_grating\_equation()</code> (relationship between wavelength and pixel position in the detector plane) follows the conventions described in the tutorial from Horiba Scientific.

## 1.7 LumiSpy metadata structure

LumiSpy extends the HyperSpy metadata structure with conventions for metadata specific to its signal types. Refer to the HyperSpy metadata documentation for general metadata fields.

The metadata of any **signal objects** is stored in the *metadata* attribute, which has a tree structure. By convention, the node labels are capitalized and the ones for leaves are not capitalized. When a leaf contains a quantity that is not dimensionless, the units can be given in an extra leaf with the same label followed by the **\_units** suffix.

Besides directly accessing the metadata tree structure, e.g. s.metadata.Signal.signal\_type, the HyperSpy methods set\_item(), has\_item() and get\_item() can be used to add to, search for and read from items in the metadata tree, respectively.

The luminescence specific metadata structure is represented in the following tree diagram. The default units are given in parentheses. Details about the leaves can be found in the following sections of this chapter. Note that not all types of leaves will apply to every type of measurement. For example, while parallel acquisition with a CCD is characterized by the central\_wavelength, a serial acquisition with a PMT will require a start\_wavelength and a step\_size.

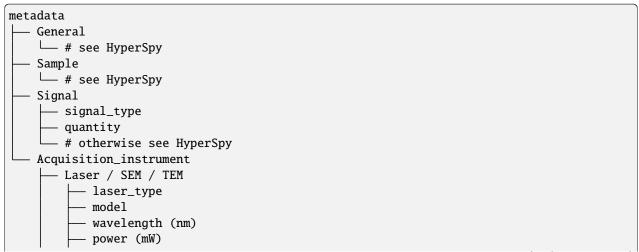

(continues on next page)

(continued from previous page) - objective\_magnification Filter — filter\_type – position – optical\_density — cut\_on\_wavelength (nm)
— cut\_off\_wavelength (nm) - # for SEM/TEM see HyperSpy - Spectrometer - model – acquisition\_mode - entrance\_slit\_width (mm) - exit\_slit\_width (mm) - central\_wavelength (nm) - start\_wavelength (nm) - step\_size (nm) - Grating - groove\_density (grooves/mm) - blazing\_angle (°) blazing\_wavelength (nm) Filter — filter\_type position - optical\_density - cut\_on\_wavelength (nm) - cut\_off\_wavelength (nm) - Detector — detector\_type - model - frames - integration\_time (s) - saturation\_fraction binning processing - sensor\_roi – pixel\_size (µm) Spectral\_image — mode

14 Chapter 1. Contents

drift\_correction\_periodicitydrift\_correction\_units (s)

### 1.7.1 General

See HyperSpy-Metadata-General

### **1.7.2 Sample**

See HyperSpy-Metadata-Sample.

### 1.7.3 Signal

### signal type

type: string

String that describes the type of signal. The LumiSpy specific signal classes are summarized under Signal types.

#### quantity

type: string

The name of the quantity of the "intensity axis" with the units in round brackets if required, for example 'Intensity (counts/s)'.

See HyperSpy-Metadata-Signal for additional fields.

### 1.7.4 Acquisition Instrument

### 1.7.5 Laser / SEM / TEM

For **SEM** or **TEM** see ExSpy-Metadata-SEM/TEM.

### Laser

### laser\_type

type: string

The type of laser used, e.g. 'HeCd'.

#### model

type: string

Model of the laser (branding by manufacturer).

### wavelength

type: float

Emission wavelength of the exciting laser in nm.

### power

type: float

Measured power of the excitation laser in mW.

### magnification

type: int

Magnification of the microscope objective used to focus the beam to the sample.

### **Filter**

Information about additional filters entered into the lightpath before the sample. In case multiple filters are used, they should be numbered *Filter\_1*, etc.

### filter\_type

type: string

Type of filter (e.g. 'optical density', 'short pass', 'long pass', 'bandpass', 'color').

### position

type: string

Position in the beam (e.g. 'excitation' vs. 'detection' in case of optical excitation).

### optical\_density

type: float

Optical density in case of an intensity filter.

### cut\_on\_wavelength

type: float

Cut on wavelength in nm in case of a long-pass or bandpass filter.

### cut\_off\_wavelength

type: float

Cut off wavelength in nm in case of a short-pass or bandpass filter.

### 1.7.6 Spectrometer

Contains information about the spectrometer, configuration and grating used for the measurement. In case multiple spectrometers are connected in series, they should be numbered *Spectrometer 1*, etc.

### model

type: string

Model of the spectrometer (branding by manufacturer).

### acquisition mode

type: string

Acquisition mode (e.g. 'Parallel dispersive', versus 'Serial dispersive').

### entrance\_slit\_width

type: float

Width of the entrance slit in mm.

#### exit slit width

type: float

Width of the exit slit (serial acquisition) in mm.

### central\_wavelength

type: float

Central wavelength during acquisition (parallel acquisition).

### start\_wavelength

type: float

Start wavelength in nm (serial acquisition).

### step\_size

type: float

Step size in nm (serial acquisition).

### Grating

Information of the dispersion grating employed in the measurement.

### groove\_density

type: int

Density of lines on the grating in grooves/mm.

### blazing\_angle

type: int

Angle in degree (a) that the grating is blazed at.

### blazing\_wavelength

type: int

Wavelength that the grating blaze is optimized for in nm.

#### **Filter**

Information about additional filters entered into the lightpath after the sample. In case multiple filters are used, they should be numbered *Filter\_1*, etc. See *Filter* above for details on items that may potentially be included.

### 1.7.7 Detector

Contains information about the detector used to acquire the signal. Contained leaves will differ depending on the type of detector.

### detector\_type

type: string

The type of detector used to acquire the signal (CCD, PMT, StreakCamera, TCSPD).

### model

type: string

The model of the used detector.

### frames

type: int

Number of frames that are summed to yield the total integration time.

### integration\_time (s)

type: float

Time over which the signal is integrated. In case multiple frames are summed, it is the total exposure time. In case of serial acquisition, it is the dwell time per data point.

### saturation\_fraction

type: float

Fraction of the signal intensity compared with the saturation threshold of the CCD.

### binning

type: tuple of int

A tuple that describes the binning of a parallel detector such a CCD on readout in x and y directions.

### processing

type: string

Information about automatic processing performed on the data, e.g. 'dark subtracted'.

#### sensor roi

type: tuple of int

Tuple of length 2 or 4 that specifies range of pixels on a detector that are read out: (offset x, offset y, size x, size y) for a 2D array detector and (offset, size) for a 1D line detector.

### pixel\_size

type: float or tuple of float

Size of a pixel in µm. Tuple of length 2 (width, height), when the pixel is not square.

### 1.7.8 Spectral\_image

Contains information about mapping parameters, such as step size, drift correction, etc.

### mode

type: string

Mode of the spectrum image acquisition such as 'Map' or 'Linescan'.

#### drift\_correction\_periodicity

type: int/float

Periodicity of the drift correction in specified units (standard s).

### drift\_correction\_units

type: string

Units of the drift correction such as 's', 'px', 'rows'.

# 1.8 Bibliography

# 1.9 lumispy

### 1.9.1 lumispy package

### **Subpackages**

lumispy.signals package

### **Submodules**

lumispy.signals.cl\_spectrum module

### Signal class for cathodoluminescence spectral data

class lumispy.signals.cl\_spectrum.CLSEMSpectrum(\*args, \*\*kwargs)

Bases: CLSpectrum

1D scanning electron microscopy cathodoluminescence signal class.

correct\_grating\_shift(cal\_factor\_x\_axis, corr\_factor\_grating, sem\_magnification, \*\*kwargs)

Applies shift caused by the grating offset wrt the scanning centre. Authorship: Gunnar Kusch (gk419@cam.ac.uk)

#### **Parameters**

- cal\_factor\_x\_axis The navigation correction factor.
- **corr\_factor\_grating** The grating correction factor.
- **sem\_magnification** The SEM (real) magnification value. For the Attolight original metadata, take the *SEM.Real\_Magnification* value
- **kwargs** The parameters passed to *hyperspy.align1D()* function like: interpolation\_method ('linear', 'nearest', 'zero', 'slinear', 'quadratic, 'cubic') parallel: Bool crop, expand, fill\_value ...

class lumispy.signals.cl\_spectrum.CLSTEMSpectrum(\*args, \*\*kwargs)

Bases: CLSpectrum

1D scanning transmission electron microscopy cathodoluminescence signal class.

class lumispy.signals.cl\_spectrum.CLSpectrum(\*args, \*\*kwargs)

Bases: LumiSpectrum

General 1D cathodoluminescence signal class.

```
_make_signal_mask(luminescence_roi)
```

Creates a mask from the peak position and peak widths of the luminescence spectrum.

#### Parameters

**luminescence\_roi** (*array*) – In the form of an array of pairwise elements [[peak1\_x, peak1\_width], [peak2\_x, peak2\_width],...].

#### Returns

A signal\_mask.

### Return type

array

**remove\_spikes**(threshold='auto', show diagnosis histogram=False, inplace=False,

luminescence\_roi=None, signal\_mask=None, add\_noise=False, navigation\_mask=None, interactive=False, \*\*kwargs)

HyperSpy-based spike removal tool adapted to LumiSpy to run non-interactively and without noise addition by default. Graphical interface to remove spikes from EELS spectra or luminescence data. If non-interactive, it removes all spikes.

### **Parameters**

- **signal\_mask** (*numpy.ndarray of bool*) Restricts the operation to the signal locations not marked as True (masked).
- **navigation\_mask** (*numpy.ndarray of bool*) Restricts the operation to the navigation locations not marked as True (masked).

- **threshold** ('auto' or int) if int set the threshold value use for the detecting the spikes. If "auto", determine the threshold value as being the first zero value in the histogram obtained from the spikes\_diagnosis() method.
- **interactive** (*boo1*) If True, remove the spikes using the graphical user interface. If False, remove all the spikes automatically, which can introduce artefacts if used with signal containing peak-like features. However, this can be mitigated by using the signal\_mask argument to mask the signal of interest.
- **display** (*bool*) If True, display the user interface widgets. If False, return the widgets container in a dictionary, usually for customisation or testing.
- toolkit (str, iterable of str or None) If None (default), all available widgets are displayed or returned. If string, only the widgets of the selected toolkit are displayed if available. If an interable of toolkit strings, the widgets of all listed toolkits are displayed or returned.
- \*\*kwargs (dict) Keyword arguments pass to SpikesRemoval.

#### See also:

spikes\_diagnosis()

#### **Parameters**

- **show\_diagnosis\_histogram** (*boo1*) Plot or not the derivative histogram to show the magnitude of the spikes present.
- **inplace** (*bool*) If False, a new signal object is created and returned. If True, the original signal object is modified.
- **luminescence\_roi** (*array*) The peak position and peak widths of the peaks in the luminescence spectrum. In the form of an array of pairwise elements [[peak1\_x, peak1\_width], [peak2\_x, peak2\_width],...] in the units of the signal axis. It creates a signal\_mask protecting the peak regions. To be used instead of *signal\_mask*.

#### Returns

Depends on inplace, returns or overwrites the CLSpectrum after spike removal.

#### **Return type**

None or CLSpectrum

```
\textbf{class} \ \texttt{lumispy.signals.cl\_spectrum.LazyCLSEMSpectrum} (*args, **kwargs)
```

Bases: LazySignal, CLSEMSpectrum

Lazy 1D scanning electron microscopy cathodoluminescence signal class.

```
class lumispy.signals.cl_spectrum.LazyCLSTEMSpectrum(*args, **kwargs)
    Bases: LazySignal, CLSTEMSpectrum
```

Lazy 1D scanning transmission electron microscopy cathodoluminescence signal class.

```
class lumispy.signals.cl_spectrum.LazyCLSpectrum(*args, **kwargs)
```

Bases: LazySignal, CLSpectrum

General lazy 1D cathodoluminescence signal class.

### lumispy.signals.common\_luminescence module

### Signal class for luminescence data (BaseSignal class)

class lumispy.signals.common\_luminescence.CommonLumi

Bases: object

### General luminescence signal class (dimensionless)

crop\_edges(crop\_px)

Crop the amount of pixels from the four edges of the scanning region, from out the edges inwards.

#### **Parameters**

**crop\_px** (*int*) – Amount of pixels to be cropped on each side individually.

#### Returns

**signal\_cropped** – A smaller cropped CL signal object. If inplace is True, the original object is modified and no LumiSpectrum is returned.

#### Return type

CommonLuminescence

**normalize**(pos=nan, element\_wise=False, inplace=False)

Normalizes data to value at pos along signal axis, defaults to maximum value.

Can be helpful for e.g. plotting, but does not make sense to use on signals that will be used as input for further calculations!

#### **Parameters**

- **pos** (*float*, *int*) If 'nan' (default), spectra are normalized to the maximum. If *float*, position along signal axis in calibrated units at which to normalize the spectra. If *int*, index along signal axis at which to normalize the spectra.
- **element\_wise** (*boolean*) If *False* (default), a spectrum image is normalized by a common factor. If *True*, each spectrum is normalized individually.
- **inplace** (*boolean*) If *False* (default), a new signal object is created and returned. If *True*, the operation is performed on the existing signal object.

### **Notes**

Sets *metadata.Signal.normalized* to *True*. If *metadata.Signal.quantity* contains the word 'Intensity', replaces this field with 'Normalized intensity'.

remove\_negative(basevalue=1, inplace=False)

Sets all negative values to 'basevalue', e.g. for logarithmic scale plots.

#### **Parameters**

- **basevalue** (*float*) Value by which negative values are replaced (default = 1).
- **inplace** (*boolean*) If *False* (default), a new signal object is created and returned. Otherwise, the operation is performed on the existing signal object.

#### **Notes**

Sets metadata.Signal.negative\_removed to True.

scale\_by\_exposure(integration\_time=None, inplace=False, \*\*kwargs)

Scale data in spectrum by integration time / exposure, (e.g. convert counts to counts/s).

#### **Parameters**

- integration\_time (float) Integration time (exposure) in s. If not given, the function tries to use the 'metadata.Acqusition\_instrument.Detector.integration\_time' field or alternatively find any 'integration\_time', 'exposure' or 'dwell\_time' fields in the original\_metadata.
- **inplace** (*boolean*) If *False* (default), a new signal object is created and returned. If *True*, the operation is performed on the existing signal object.

### **Notes**

Sets metadata. Signal. scaled to True. If intensity units is 'counts', replaces them by 'counts's'.

Deprecated since version 0.2: The *exposure* argument was renamed *integration\_time*, and it will be removed in LumiSpy 1.0.

### lumispy.signals.common\_transient module

### Signal class for transient data (BaseSignal class)

```
class lumispy.signals.common_transient.CommonTransient
```

Bases: object

General transient signal class (dimensionless)

### lumispy.signals.el\_spectrum module

### Signal class for electroluminescence spectral data

```
class lumispy.signals.el_spectrum.ELSpectrum(*args, **kwargs)
```

Bases: LumiSpectrum

### General 1D electroluminescence signal class

```
class lumispy.signals.el_spectrum.LazyELSpectrum(*args, **kwargs)
```

Bases: LazySignal, ELSpectrum

General lazy 1D electroluminescence signal class

### lumispy.signals.luminescence spectrum module

Signal class for Luminescence spectral data (1D).

class lumispy.signals.luminescence\_spectrum.LazyLumiSpectrum(\*args, \*\*kwargs)

Bases: LazySignal, LumiSpectrum

General lazy 1D luminescence signal class.

class lumispy.signals.luminescence\_spectrum.LumiSpectrum(\*args, \*\*kwargs)

Bases: Signal1D, CommonLumi

#### General 1D luminescence signal class.

\_convert\_data(newaxis, factor, inplace, jacobian, data2, var2)

Utility function to perform the data and variance conversion for signal unit transformations.

### \_reset\_variance\_linear\_model()

Resets the variance linear model parameters to their default values, as they are not applicable any longer after a Jacobian transformation.

```
centroid(signal range=None, **kwargs)
```

Finds the centroid (center of mass) of a peak in the spectrum from the wavelength (or pixel number) and the intensity at each pixel value. It basically represents a "weighted average" of the peak.

#### **Notes**

This function only works for a single peak. If you have multiple peaks, slice the signal beforehand or use the signal\_range parameter.

TODO: Implement this function for multiple peaks (with the npeaks parameter) by finding the top 2 peaks from mean spectrum and then returning a signal with 2 com.

#### **Parameters**

- **signal\_range** (tuple of ints or floats, optional) A tuple representing the indices of the signal axis (start index, end index) where the peak is located. If the tuple contains int, it slices on index. If the tuple contains float, it slices on signal units (default HyperSpy s.inav[:] functionality).
- **kwargs** (*dictionary*) For the scipy.interpolate.interp1d function.

#### Returns

**signal** – Signal object containing the center of mass for every pixel. Depending on the dimensionality the type is Signal2D or a BaseSignal (for single spectrum).

### Return type

Signal2D, BaseSignal

Converts signal axis of 1D signal (in pixels) to wavelength, solving the grating equation. See *lu-mispy.axes.solve\_grating\_equation* for more details.

#### **Parameters**

• **gamma\_deg** (*float*) – Inclination angle between the focal plane and the centre of the grating (found experimentally from calibration). In degree.

- deviation\_angle\_deg (float) Also known as included angle. It is defined as the difference between angle of diffraction (β) and angle of incidence (α). Given by manufacturer specsheet. In degree.
- **focal\_length\_mm** (*float*) Given by manufacturer specsheet. In mm.
- ccd\_width\_mm (float) The width of the CDD. Given by manufacturer specsheet. In mm.
- grating\_central\_wavelength\_nm (float) Wavelength at the centre of the grating, where exit slit is placed. In nm.
- **grating\_density\_gr\_mm** (*int*) Grating density in gratings per mm.
- **inplace** (*bool*) If False, it returns a new object with the transformation. If True, the original object is transformed, returning no object.

#### **Returns**

signal – A signal with calibrated wavelength units.

### **Return type**

LumiSpectrum

### **Examples**

```
>>> s = LumiSpectrum(np.ones(20),))
>>> s.px_to_nm_grating_solver(*params, inplace=True)
>>> s.axes_manager.signal_axes[0].units == 'nm'
```

### remove\_background\_from\_file(background=None, inplace=False, \*\*kwargs)

Subtract the background to the signal in all navigation axes. If no background file is passed as argument, the *remove\_background()* from HyperSpy is called with the GUI.

#### **Parameters**

- background (array shape (2, n) or Signal1D) An array containing the background x-axis and the intensity values [[xs],[ys]] or a Signal1D object. If the x-axis values do not match the signal\_axes, then interpolation is done before subtraction. If only the intensity values are provided, [ys], the functions assumes no interpolation needed.
- **inplace** (*boolean*) If False, it returns a new object with the transformation. If True, the original object is transformed, returning no object.

#### Returns

signal – A background subtracted signal.

### **Return type**

LumiSpectrum

#### **Notes**

This function does not work with non-uniform axes.

```
savetxt(filename, fmt='\%.5f', delimiter='t', axes=True, transpose=False, **kwargs)
```

Writes luminescence spectrum object to simple text file.

Writes single spectra to a two-column data file with signal axis as X and data as Y. Writes linescan data to file with signal axis as first row and navigation axis as first column (flipped if *transpose=True*).

#### **Parameters**

- filename (string) -
- **fmt** (*str* or *sequence* of *strs*, *optional*) A single or sequence of format strings. Default is '%.5f'.
- **delimiter** (str, optional) String or character separating columns. Default is ','
- axes (bool, optional) If True (default), include axes in saved file. If False, save the data array only.
- **transpose** (*bool*, *optional*) If True, transpose data array and exchange axes. Default is false. Ignored for single spectra.
- \*\*kwargs Takes any additional arguments of numpy.loadtxt, e.g. *newline header, footer, comments*, or *encoding*.

#### See also:

numpy.savetxt

### **Examples**

```
>>> import lumispy as lum
>>> import numpy as np
>>> # Spectrum:
>>> S = lum.signals.LumiSpectrum(np.arange(5))
>>> S.savetxt('spectrum.txt')
            0.00000
0.00000
1.00000
            1.00000
2.00000
            2.00000
3.00000
            3.00000
4.00000
            4.00000
>>> # Linescan:
>>> L = lum.signals.LumiSpectrum(np.arange(25).reshape((5,5)))
>>> L.savetxt('linescan.txt')
           0.00000 1.00000 2.00000 3.00000 4.00000
0.00000
0.00000
            0.00000 5.00000 10.00000
                                            15.00000
                                                             20.00000
1.00000
           1.00000 6.00000 11.00000
                                             16.00000
                                                             21.00000
2.00000
           2.00000 7.00000 12.00000
                                             17.00000
                                                             22.00000
3.00000
           3.00000 8.00000 13.00000
                                                             23.00000
                                             18.00000
4.00000
           4.00000 9.00000 14.00000
                                             19.00000
                                                             24.00000
```

to\_array(axes=True, transpose=False)

### Returns luminescence spectrum object as numpy array (optionally

including the axes).

Returns single spectra as two-column array. Returns linescan data as array with signal axis as first row and navigation axis as first column (flipped if *transpose=True*).

#### **Parameters**

- axes (bool, optional) If True (default), include axes in array. If False, return the data array only.
- **transpose** (*bool*, *optional*) If True, transpose data array and exchange axes. Default is false. Ignored for single spectra.
- \*\*kwargs Takes any additional arguments of numpy.loadtxt, e.g. *newline header*, *footer*, *comments*, or *encoding*.

#### **Notes**

The output of this function can be used to convert a signal object to a pandas dataframe, e.g. using  $df = pd.Dataframe(S.to\_array())$ .

### **Examples**

```
>>> import lumispy as lum
>>> import numpy as np
>>> # Spectrum:
>>> S = lum.signals.LumiSpectrum(np.arange(5))
>>> S.to_array()
array([[0., 0.],
      [1., 1.],
      [2., 2.],
      [3., 3.],
      [4., 4.]]
>>> # Linescan:
>>> L = lum.signals.LumiSpectrum(np.arange(25).reshape((5,5)))
>>> L.to_array()
array([[ 0., 0., 1., 2., 3., 4.],
      [0., 0., 1., 2., 3., 4.],
     [1., 5., 6., 7., 8., 9.],
      [ 2., 10., 11., 12., 13., 14.],
      [ 3., 15., 16., 17., 18., 19.],
      [ 4., 20., 21., 22., 23., 24.]])
```

### to\_eV(inplace=True, jacobian=True)

Converts signal axis of 1D signal to non-linear energy axis (eV) using wavelength dependent refractive index of air. Assumes wavelength in units of nm unless the axis units are specifically set to µm.

The intensity is converted from counts/nm (counts/ $\mu$ m) to counts/meV by doing a Jacobian transformation, see e.g. Mooney and Kambhampati, J. Phys. Chem. Lett. 4, 3316 (2013), doi:10.1021/jz401508t, which ensures that integrated signals are correct also in the energy domain. If the variance of the signal is known,

i.e. *metadata.Signal.Noise\_properties.variance* is a signal representing the variance, a squared renormalization of the variance is performed. Note that if the variance is a number (not a signal instance), it is converted to a signal if the Jacobian transformation is performed

#### **Parameters**

- **inplace** (*boolean*) If *False*, a new signal object is created and returned. Otherwise (default) the operation is performed on the existing signal object.
- **jacobian** (*boolean*) The default is to do the Jacobian transformation (recommended at least for luminescence signals), but the transformation can be suppressed by setting this option to *False*.

### **Examples**

```
>>> import numpy as np
>>> from lumispy import LumiSpectrum
>>> S1 = LumiSpectrum(np.ones(20), DataAxis(axis = np.arange(200,400,10)), ))
>>> S1.to_eV()
```

### to\_invcm(inplace=True, jacobian=True)

Converts signal axis of 1D signal to non-linear wavenumber axis (cm $^-$ 1). Assumes wavelength in units of nm unless the axis units are specifically set to  $\mu$ m.

The intensity is converted from counts/nm (counts/nm) to counts/cm^-1 by doing a Jacobian transformation, see e.g. Mooney and Kambhampati, J. Phys. Chem. Lett. 4, 3316 (2013), doi:10.1021/jz401508t, which ensures that integrated signals are correct also in the wavenumber domain. If the variance of the signal is known, i.e. *metadata.Signal.Noise\_properties.variance* is a signal representing the variance, a squared renormalization of the variance is performed. Note that if the variance is a number (not a signal instance), it is converted to a signal if the Jacobian transformation is performed

#### **Parameters**

- **inplace** (*boolean*) If *False*, a new signal object is created and returned. Otherwise (default) the operation is performed on the existing signal object.
- **jacobian** (*boolean*) The default is to do the Jacobian transformation (recommended at least for luminescence signals), but the transformation can be suppressed by setting this option to *False*.

### **Examples**

```
>>> import numpy as np
>>> from lumispy import LumiSpectrum
>>> S1 = LumiSpectrum(np.ones(20), DataAxis(axis = np.arange(200,400,10)), ))
>>> S1.to_invcm()
```

### to\_invcm\_relative(laser=None, inplace=True, jacobian=False)

Converts signal axis of 1D signal to non-linear wavenumber axis (cm $^-$ 1) relative to the exciting laser wavelength (Raman/Stokes shift). Assumes wavelength in units of nm unless the axis units are specifically set to  $\mu$ m.

The intensity is converted from counts/nm (counts/µm) to counts/cm^-1 by doing a Jacobian transformation, see e.g. Mooney and Kambhampati, J. Phys. Chem. Lett. 4, 3316 (2013), doi:10.1021/jz401508t, which ensures that integrated signals are correct also in the wavenumber domain. If the variance of the signal

is known, i.e. *metadata.Signal.Noise\_properties.variance* is a signal representing the variance, a squared renormalization of the variance is performed. Note that if the variance is a number (not a signal instance), it is converted to a signal if the Jacobian transformation is performed

#### **Parameters**

- **inplace** (*boolean*) If *False*, a new signal object is created and returned. Otherwise (default) the operation is performed on the existing signal object.
- laser (float or None) Laser wavelength in the same units as the signal axis. If None (default), checks if it is stored in metadata. Acquisition\_instrument. Laser. wavelength.
- **jacobian** (*boolean*) The default is not to do the Jacobian transformation for Raman shifts, but the transformation can be activated by setting this option to *True*.

### **Examples**

```
>>> import numpy as np
>>> from lumispy import LumiSpectrum
>>> S1 = LumiSpectrum(np.ones(20), DataAxis(axis = np.arange(200,400,10)), ))
>>> S1.to_invcm(laser=325)
```

### to\_raman\_shift(laser=None, inplace=True, jacobian=False)

Converts signal axis of 1D signal to non-linear wavenumber axis (cm $^{-1}$ ) relative to the exciting laser wavelength (Raman/Stokes shift). Assumes wavelength in units of nm unless the axis units are specifically set to  $\mu m$ .

The intensity is converted from counts/nm (counts/µm) to counts/cm^-1 by doing a Jacobian transformation, see e.g. Mooney and Kambhampati, J. Phys. Chem. Lett. 4, 3316 (2013), doi:10.1021/jz401508t, which ensures that integrated signals are correct also in the wavenumber domain. If the variance of the signal is known, i.e. *metadata.Signal.Noise\_properties.variance* is a signal representing the variance, a squared renormalization of the variance is performed. Note that if the variance is a number (not a signal instance), it is converted to a signal if the Jacobian transformation is performed

#### **Parameters**

- **inplace** (*boolean*) If *False*, a new signal object is created and returned. Otherwise (default) the operation is performed on the existing signal object.
- **laser** (*float or None*) Laser wavelength in the same units as the signal axis. If None (default), checks if it is stored in *metadata.Acquisition\_instrument.Laser.wavelength*.
- **jacobian** (*boolean*) The default is not to do the Jacobian transformation for Raman shifts, but the transformation can be activated by setting this option to *True*.

#### **Examples**

```
>>> import numpy as np
>>> from lumispy import LumiSpectrum
>>> S1 = LumiSpectrum(np.ones(20), DataAxis(axis = np.arange(200,400,10)), ))
>>> S1.to_invcm(laser=325)
```

# lumispy.signals.luminescence transient module Signal class for luminescence transient data (1D) class lumispy.signals.luminescence\_transient.LazyLumiTransient(\*args, \*\*kwargs) Bases: LazySignal, LumiTransient General lazy 1D luminescence signal class (transient/time resolved) class lumispy.signals.luminescence\_transient.LumiTransient(\*args, \*\*kwargs) Bases: Signal1D, CommonTransient General 1D luminescence signal class (transient/time resolved) lumispy.signals.luminescence transientspec module Signal class for luminescence transient data (2D) class lumispy.signals.luminescence\_transientspec.LazyLumiTransientSpectrum(\*args, \*\*kwargs) Bases: LazySignal, LumiTransientSpectrum General lazy 2D luminescence signal class (transient/time resolved) class lumispy.signals.luminescence\_transientspec.LumiTransientSpectrum(\*args, \*\*kwargs) Bases: Signal2D, CommonLumi, CommonTransient General 2D luminescence signal class (transient/time resolved) lumispy.signals.pl\_spectrum module Signal class for Photoluminescence spectral data class lumispy.signals.pl\_spectrum.LazyPLSpectrum(\*args, \*\*kwargs) Bases: LazySignal, PLSpectrum General lazy 1D photoluminescence signal class class lumispy.signals.pl\_spectrum.PLSpectrum(\*args, \*\*kwargs) Bases: LumiSpectrum General 1D photoluminescence signal class Module contents lumispy.utils package **Submodules** lumispy.utils.axes module

#### lumispy.utils.axes.\_ $n_air(x)$

Refractive index of air as a function of WL in nm. This analytical function is correct for the range 185-1700 nm. According to E.R. Peck and K. Reeder. Dispersion of air, J. Opt. Soc. Am. 62, 958-962 (1972).

#### lumispy.utils.axes.axis2eV(ax0)

Converts given signal axis to energy scale (eV) using wavelength dependent refractive index of air. Assumes wavelength in units of nm unless the axis units are specifically set to µm.

#### lumispy.utils.axes.axis2invcm(ax0)

Converts given signal axis to wavenumber scale (cm $^{-1}$ ). Assumes wavelength in units of nm unless the axis units are specifically set to  $\mu m$ .

### lumispy.utils.axes.data2eV(data, factor, evaxis, ax0)

The intensity is converted from counts/nm (counts/ $\mu$ m) to counts/meV by doing a Jacobian transformation, see e.g. Mooney and Kambhampati, J. Phys. Chem. Lett. 4, 3316 (2013). Ensures that integrated signals are still correct.

### lumispy.utils.axes.data2invcm(data, factor, invcmaxis, ax0=None)

The intensity is converted from counts/nm (counts/ $\mu$ m) to counts/cm\$^{-1}\$ by doing a Jacobian transformation, see e.g. Mooney and Kambhampati, J. Phys. Chem. Lett. 4, 3316 (2013). Ensures that integrated signals are still correct.

#### lumispy.utils.axes.eV2nm(x)

Converts energy (eV) to wavelength (nm) using wavelength-dependent refractive index of air.

### lumispy.utils.axes.invcm2nm(x)

Converts wavenumber (cm $^{-1}$ \$) to wavelength (nm).

### lumispy.utils.axes.join\_spectra(S, r=50, scale=True, average=False, kind='slinear')

Takes list of Signal1D objects and returns a single object with all spectra joined. Joins spectra at the center of the overlapping range. Scales spectra by a factor determined as average over the range center -/+ r pixels. Works both for uniform and non-uniform axes (FunctionalDataAxis is converted into a non-uniform DataAxis).

#### **Parameters**

- S(list of Signal1D objects (with overlapping signal axes)) -
- **r** (*int*, *optional*) Number of pixels left/right of center (default *50*) defining the range over which to determine the scaling factor, has to be less than half of the overlapping pixels. Change the size of *r* or use *average=True* if the function induces a step in the intensity.
- **scale** (*boolean*, *optional*) If *True* (default), the later spectra in the list are scaled by a factor determined over *center*-/+ *r* pixels. If *False*, spectra are joined without scaling, which will likely induce a step unless *average=True*.
- average (boolean, optional) If *True*, the contribution of the two signals is continuously graded within the range defined by *r* instead of joining at the center of the range (default).
- **kind** (*str*, *optional*) Interpolation method (default 'slinear') to use when joining signals with a uniform signal axes. See *scipy.interpolate.interp1d* for options.

#### Returns

- A new Signal1D object containing the joined spectra (properties are copied
- from first spectrum).

### **Examples**

```
>>> s1 = hs.signals.Signal1D(np.ones(32))
>>> s2 = hs.signals.Signal1D(np.ones(32)*2)
>>> s2.axes_manager.signal_axes[0].offset = 25
>>> lum.join_spectra([s1,s2],r=2)
<Signal1D, title: , dimensions: (|57)>
```

lumispy.utils.axes.nm2eV(x)

Converts wavelength (nm) to energy (eV) using wavelength-dependent refractive index of air.

```
lumispy.utils.axes.nm2invcm(x)
```

Converts wavelength (nm) to wavenumber ( $cm^{-1}$ \$).

Solves the grating equation. See *horiba.com/uk/scientific/products/optics-tutorial/wavelength-pixel-position* for equations.

#### **Parameters**

- axis (hyperspy.axis) Axis in pixel units (no units) to convert to wavelength.
- **gamma\_deg** (*float*) Inclination angle between the focal plane and the centre of the grating (found experimentally from calibration). In degree.
- deviation\_angle\_deg (float) Also known as included angle. It is defined as the difference between angle of diffraction (β) and angle of incidence (α). Given by manufacturer specsheet. In degree.
- **focal\_length\_mm** (*float*) Given by manufacturer specsheet. In mm.
- ccd\_width\_mm (float) The width of the CDD. Given by manufacturer specsheet. In mm.
- grating\_central\_wavelength\_nm (float) Wavelength at the centre of the grating, where exit slit is placed. In nm.
- **grating\_density\_gr\_mm** (*int*) Grating density in gratings per mm.

#### Returns

axis – HyperSpy axis object.

#### Return type

hyperspy.axis

lumispy.utils.axes.var2eV(variance, factor, evaxis, ax0)

The variance is converted doing a squared Jacobian renormalization to match with the transformation of the data.

lumispy.utils.axes.var2invcm(variance, factor, invcmaxis, ax0=None)

The variance is converted doing a squared Jacobian renormalization to match with the transformation of the data.

### lumispy.utils.io module

lumispy.utils.io.savetxt(S, filename, fmt='%.5f', delimiter='\tau', axes=True, transpose=False, \*\*kwargs) Writes signal object to simple text file.

Writes single spectra to a two-column data file with signal axis as X and data as Y. Writes linescan data to file with signal axis as first row and navigation axis as first column (flipped if *transpose=True*). Writes image to file with the navigation axes as first column and first row. Writes 2D data (e.g. map of a fit parameter value) to file with the signal axes as first column and first row.

#### **Parameters**

- filename (string) -
- fmt (str or sequence of strs, optional) A single or sequence of format strings. Default is '%.5f'.
- **delimiter** (str, optional) String or character separating columns. Default is ','
- **axes** (*bool*, *optional*) If True (default), include axes in saved file. If False, save the data array only.
- **transpose** (*bool*, *optional*) If True, transpose data array and exchange axes. Default is false. Ignored for single spectra.
- \*\*kwargs Takes any additional arguments of numpy.loadtxt, e.g. newline header, footer, comments, or encoding.

#### See also:

numpy.savetxt

### **Examples**

```
>>> import lumispy as lum
>>> import numpy as np
. . .
>>> # Spectrum:
>>> S = lum.signals.LumiSpectrum(np.arange(5))
>>> lum.savetxt(S, 'spectrum.txt')
0.00000
            0.00000
1.00000
            1.00000
2.00000
            2.00000
3.00000
            3.00000
4.00000
            4.00000
. . .
>>> # Linescan:
>>> L = lum.signals.LumiSpectrum(np.arange(25).reshape((5,5)))
>>> lum.savetxt(L, 'linescan.txt')
0.00000
            0.00000 1.00000 2.00000 3.00000 4.00000
0.00000
            0.00000 5.00000 10.00000
                                             15.00000
                                                              20.00000
1.00000
            1.00000 6.00000 11.00000
                                             16.00000
                                                              21.00000
2.00000
            2.00000 7.00000 12.00000
                                             17.00000
                                                              22.00000
3.00000
            3.00000 8.00000 13.00000
                                             18.00000
                                                              23.00000
4.00000
            4.00000 9.00000 14.00000
                                             19.00000
                                                              24.00000
```

lumispy.utils.io.to\_array(S, axes=True, transpose=False)

Returns signal object as numpy array (optionally including the axes).

Returns single spectra as two-column array. Returns linescan data as array with signal axis as first row and navigation axis as first column (flipped if *transpose=True*). Returns image as array with the navigation axes as first column and first row. Returns 2D data (e.g. map of a fit parameter value) as array with the signal axes as first column and first row.

#### **Parameters**

- axes (bool, optional) If True (default), include axes in array. If False, return the data array only.
- **transpose** (*bool*, *optional*) If True, transpose data array and exchange axes. Default is false. Ignored for single spectra.
- \*\*kwargs Takes any additional arguments of numpy.loadtxt, e.g. newline header, footer, comments, or encoding.

#### **Notes**

The output of this function can be used to convert a signal object to a pandas dataframe, e.g. using  $df = pd.Dataframe(lum.to\_array(S))$ .

## **Examples**

```
>>> import lumispy as lum
>>> import numpy as np
. . .
>>> # Spectrum:
>>> S = lum.signals.LumiSpectrum(np.arange(5))
>>> lum.to_array(S)
array([[0., 0.],
      [1., 1.],
      [2., 2.],
      [3., 3.],
      [4., 4.]])
>>> # Linescan:
>>> L = lum.signals.LumiSpectrum(np.arange(25).reshape((5,5)))
>>> lum.to_array(L)
array([[ 0., 0., 1., 2., 3., 4.],
      [0., 0., 1., 2., 3., 4.],
      [1., 5., 6., 7., 8., 9.],
      [ 2., 10., 11., 12., 13., 14.],
      [ 3., 15., 16., 17., 18., 19.],
      [ 4., 20., 21., 22., 23., 24.]])
```

1.9. lumispy 33

## lumispy.utils.signals module

lumispy.utils.signals.com(spectrum\_intensities, signal\_axis, \*\*kwargs)

Finds the centroid (center of mass) of a peak in the spectrum based from the intensity at each pixel value and its respective signal axis.

#### **Parameters**

- **spectrum\_intensities** (*array*) An array with the intensities of the spectrum.
- **signal\_axis** (*hyperspy.axes.BaseDataAxis subclass*) A HyperSpy signal axis class containing an array with the wavelength/ energy for each intensity/signal value.
- **kwargs** (*dictionary*) For the scipy.interpolate.interp1d function.

#### Returns

**center\_of\_mass** – The centroid of the spectrum.

## Return type

float

## **Examples**

# Assume we have a spectrum with wavelengths and intensities >>> wavelengths = [200, 300, 400, 500, 600, 700] >>> intensities = [1, 2, 3, 2, 1, 0] >>> from hyperspy.axes import DataAxis >>> signal\_axis = DataAxis(axis=wavelengths)

```
>>> center_of_mass = com(intensities, signal_axis)
>>> print(center_of_mass) # Outputs: [400.0]
```

#### Module contents

#### **Module contents**

# 1.10 Changelog

All notable changes to this project will be documented in this file.

The format is based on Keep a Changelog, and this project adheres to Semantic Versioning.

## 1.10.1 UNRELEASED

## Changed

#### **Maintenance**

- Fix intersphinx links to documentation of HyperSpy 2.0 and add linkchecker workflow
- Align supported python versions (3.8-3.12) to HyperSpy 2.0

## 1.10.2 2023-03-15 - version 0.2.2

## Changed

- Use GitHub code scanning (CodeQL) for integrity check as it replaces LGTM
- Added a centroid/center of mass functionality to analyse peak position of a spectrum (both in *utils* ` and in *Lu-miSpectrum* `)
- · Add documentation of signal tools

## **Maintenance**

- Replace sphinx.ext.imgmath by sphinx.ext.mathjax to fix the math rendering in the ReadTheDocs build
- fix external references in the documentation

## 1.10.3 2022-11-02 - version 0.2.1

#### Added

- · Improved documentation
- Use lgtm.com to check code integrity

## Changed

- Fix conversion to Raman shift (relative wavenumber) and make jacobian=False default; fix inplace=False for axis conversions
- Fix to\_eV and to\_invcm, as slicing with .isig[] was failing on converted signals
- s.remove\_negative now defaults to inplace=False (previously True)

## **Maintenance**

• Use softprops/action-gh-release action instead of deprecated create-release, pin action to a commit SHA

## 1.10.4 2022-04-29 - version 0.2.0

## **Added**

- Set up read the docs documentation
- Added metadata convention
- Add proper handling of variance on Jacobian transformation during axis conversion (eV, invcm)

1.10. Changelog 35

## Changed

- Account for the general availability of non-uniform axes with the HyperSpy v1.7 release
- Make LumiTransient 1D and add 2D LumiTransientSpectrum class
- Add python 3.10 build, remove python 3.6
- Fix error in background dimensions that allows compatibility for updated map in HyperSpy (failing integration tests)
- · Fix for links in PyPi
- Deprecate exposure argument of s.scale\_by\_exposure in favor of integration\_time in line with metadata convention
- Add deprecation warning to remove\_background\_from\_file

## 1.10.5 2021-11-23 - version 0.1.3

## Changed

- Mentions of the now deleted non\_uniform\_axes branch in HyperSpy updated to RELEASE\_next\_minor
- · Change 'master' to 'main' branch
- Updated/corrected badges and other things in README.md and other documentation files

## 1.10.6 2021-08-22 - version 0.1.2

## **Added**

- This project now keeps a Changelog
- Added signal-hierarchy for time-resolved luminescence
- · Added GitHub action for release
- · Created logo

## Changed

- Consistent black-formatting
- · fixed join\_spectra
- · fixed tests

## 1.10.7 2021-03-26 - version 0.1.0

#### **Added**

• The first release, basic functionality implemented

# 1.11 Citing LumiSpy

LumiSpy is maintained by an active community of developers.

If you use LumiSpy for your research projects, please consider citing it in your publications. LumiSpy and HyperSpy are made by scientists and volunteers who generously donate their time and attention. Citations help us justify the effort that goes into building and maintaining this project.

The DOI in the badge below is the Concept DOI – it can be used to cite the project without referring to a specific version. If you are citing LumiSpy because you have used it to process data, please use the DOI of the specific version that you have employed. You can find it by clicking on the DOI badge:

DOIs for the LumiSpy project are provided by the Zenodo repository.

If the LumiSpy project has proven useful for your work, please consider awarding a star to our github repository.

# 1.12 Contributing

LumiSpy is a community-maintained project. We welcome contributions in the form of bug reports, documentation, code, feature requests, and more. In the following, we summarize some resources to help you make useful contributions.

#### 1.12.1 Issues

The issue tracker can be used to report bugs or propose new features. When reporting a bug, the following is useful:

- give a minimal example demonstrating the bug,
- copy and paste the error traceback.

## 1.12.2 Pull Requests

If you want to contribute to the LumiSpy source code, you can send us a pull request. Small bug fixes or corrections to the user guide are typically a good starting point. But don't hesitate also for significant code contributions - if needed, we'll help you to get the code ready to common standards.

Being an extension to HyperSpy, please refer to the HyperSpy developer guide in order to get started and for detailed contributing guidelines.

The kikuchipy contributors guide, another HyperSpy extension, also is a valuable resource that provides useful guidelines.

## Reviewing

As quality assurance, to improve the code, and to ensure a generalized functionality, pull requests need to be thoroughly reviewed by at least one other member of the development team before being merged.

#### 1.12.3 Documentation

The LumiSpy documentation consists of three elements:

- Docstrings following the numpy standard that document the functionality of individual methods on GitHub.
- The documentation written using Sphinx and hosted on Read the Docs. The source is part of the GitHub repository.
- A set of curated Jupyter notebooks in the LumiSpy demos repository on GitHub that provide tutorials and example workflows.

Improving documentation is always welcome and a good way of starting out to learn the GitHub functionality. You can contribute through pull requests to the respective repositories.

## 1.12.4 Code style

LumiSpy follows the Style Guide for Python Code with The Black Code style.

For docstrings, we follow the numpydoc standard.

Package imports should be structured into three blocks with blank lines between them:

- standard libraries (like os and typing),
- third party packages (like numpy and hyperspy),
- and finally lumispy imports.

## 1.12.5 Writing tests

All functionality in LumiSpy is tested via the pytest framework. The tests reside in the test directory. Tests are short methods that call functions in LumiSpy and compare resulting output values with known answers. Please refer to the HyperSpy development guide for further information on tests.

## 1.12.6 Releasing a new version

LumiSpy versioning follows semantic versioning and the version number is therefore a three-part number: MA-JOR.MINOR.PATCH. Each number will change depending on the type of changes according to the following:

- MAJOR increases when making incompatible API changes,
- MINOR increases when adding functionality in a backwards compatible manner, and
- PATCH increases when making backwards compatible bug fixes.

The process to release a new version that is pushed to PyPI and Conda-Forge is documented in the Releasing guide.

# 1.13 License

LumiSpy is free software: you can redistribute it and/or modify it under the terms of the GNU General Public License (GPL) as published by the Free Software Foundation, either version 3 of the license, or any later version.

LumiSpy is distributed in the hope that it will be useful, but **without any warranty**; without even the implied warranty of **merchantability** or **fitness for a particular purpose**. See the GNU General Public License for more details.

1.13. License 39

## **BIBLIOGRAPHY**

- [Mooney] J. Mooney and P. Kambhampati, The Journal of Physical Chemistry Letters 4, 3316 (2013).  $\frac{10.1021}{\text{jz}} \pm \frac{10.1021}{\text{jz}} \pm \frac{10.10$
- [Peck] E.R. Peck and K. Reeder, J. Opt. Soc. Am. **62**, 958 (1972). doi:10.1364/JOSA.62.000958
- [Pfueller] C. Pfüller, Dissertation, HU Berlin, p. 28 (2011). doi:10.18452/16360
- [Tappy] N. Tappy, A. Fontcuberta i Morral and C. Monachon, Rev. Sci. Instrum. 93, 053702 (2022). doi:10.1063/5.0080486
- [Wang] Y. Wang and P. D. Townsend, J. Luminesc. **142**, 202 (2013). doi:10.1016/j.jlumin.2013.03.052

42 Bibliography

## **PYTHON MODULE INDEX**

```
lumispy, 34
lumispy.signals, 29
lumispy.signals.cl_spectrum, 18
lumispy.signals.common_luminescence, 21
lumispy.signals.common_transient, 22
lumispy.signals.el_spectrum, 22
lumispy.signals.luminescence_spectrum, 23
lumispy.signals.luminescence_transient, 29
lumispy.signals.luminescence_transientspec, 29
lumispy.signals.pl_spectrum, 29
lumispy.utils, 34
lumispy.utils.axes, 29
lumispy.utils.io, 32
lumispy.utils.signals, 34
```

44 Python Module Index

# **INDEX**

| Symbols                                                                                                    | eV2nm() (in module lumispy.utils.axes), 30                                             |
|----------------------------------------------------------------------------------------------------|----------------------------------------------------------------------------------------|
| _convert_data() (lu-                                                                                                    | 1                                                                                      |
| $mispy. signals. lumine scence\_spectrum. Lumi Spectrum is proposed and the proposed and the proposed and th$ |                                                                                        |
| method), 23                                                                                                    | invcm2nm() (in module lumispy.utils.axes), 30                                          |
| _make_signal_mask() (lu-                                                                                                    | 1                                                                                      |
| mispy.signals.cl_spectrum.CLSpectrum                                                                                                    | J                                                                                      |
| method), 19                                                                                                    | <pre>join_spectra() (in module lumispy.utils.axes), 30</pre>                           |
| _n_air() (in module lumispy.utils.axes), 29                                                                                                    | 1                                                                                      |
| _reset_variance_linear_model() (lu-                                                                                                    | L                                                                                      |
| mispy.signals.luminescence_spectrum.LumiSpectmethod), 23                                                                                                    | Tum<br>LazyCLSEMSpectrum (class in lu-<br>mispy.signals.cl_spectrum), 20               |
| A                                                                                                    | LazyCLSpectrum (class in lumispy.signals.cl_spectrum), 20                              |
| <pre>axis2eV() (in module lumispy.utils.axes), 30</pre>                                                                                                    | LazyCLSTEMSpectrum (class in lu-                                                       |
| <pre>axis2invcm() (in module lumispy.utils.axes), 30</pre>                                                                                                    | mispy.signals.cl_spectrum), 20                                                         |
| С                                                                                                    | LazyELSpectrum (class in lumispy.signals.el_spectrum), 22                              |
| <pre>centroid() (lumispy.signals.luminescence_spectrum.Lum</pre>                                                                                                    | uiSpzykumi Spectrum (class in lu-                                                      |
| method), 23                                                                                                    | mispy.signals.luminescence_spectrum), 23                                               |
| CLSEMSpectrum (class in lumispy.signals.cl_spectrum),                                                                                                    | LazyLumiTransient (class in lu-                                                        |
| 19                                                                                                    | $mispy. signals. luminescence\_transient), 29$                                         |
| CLSpectrum (class in lumispy.signals.cl_spectrum), 19                                                                                                    | ${\tt LazyLumiTransientSpectrum} \qquad ({\it class} \qquad {\it in} \qquad {\it lu-}$ |
| ${\tt CLSTEMSpectrum}(class\ in\ lumispy.signals.cl\_spectrum),$                                                                                                    | $mispy. signals. lumine scence\_transient spec),$                                      |
| 19                                                                                                    | 29                                                                                     |
| com() (in module lumispy.utils.signals), 34                                                                                                    | LazyPLSpectrum (class in lumispy.signals.pl_spectrum),                                 |
| CommonLumi (class in lu-                                                                                                    | 29                                                                                     |
| $mispy.signals.common\_luminescence), 21$                                                                                                    | LumiSpectrum (class in lu-                                                             |
| CommonTransient (class in lu-                                                                                                    | mispy.signals.luminescence_spectrum), 23                                               |
| mispy.signals.common_transient), 22                                                                                                    | lumispy                                                                                |
| correct_grating_shift() (lu-                                                                                                    | module, 34                                                                             |
| mispy.signals.cl_spectrum.CLSEMSpectrum                                                                                                    | lumispy.signals                                                                        |
| method), 19                                                                                                    | module, 29                                                                             |
| crop_edges() (lumispy.signals.common_luminescence.Co                                                                                                    | module, 18                                                                             |
| method), 21                                                                                                    | lumispy.signals.common_luminescence                                                    |
| D                                                                                                    | module, 21                                                                             |
|                                                                                                    | lumispy.signals.common_transient                                                       |
| data2eV() (in module lumispy.utils.axes), 30                                                                                                    | module, 22                                                                             |
| data2invcm() (in module lumispy.utils.axes), 30                                                                                                    | lumispy.signals.el_spectrum                                                            |
| E                                                                                                    | module, 22                                                                             |
|                                                                                                    | lumispy.signals.luminescence_spectrum                                                  |
| ELSpectrum (class in lumispy.signals.el_spectrum), 22                                                                                                    | module, 23                                                                             |

```
method), 24
lumispy.signals.luminescence_transient
    module, 29
                                                                                                   (lu-
                                                    remove_negative()
lumispy.signals.luminescence_transientspec
                                                             mispy.signals.common luminescence.CommonLumi
    module, 29
                                                             method), 21
lumispy.signals.pl_spectrum
                                                    remove_spikes()
                                                                                                   (lu-
    module, 29
                                                             mispy.signals.cl spectrum.CLSpectrum
lumispv.utils
                                                             method), 19
    module, 34
                                                    S
lumispy.utils.axes
    module, 29
                                                    savetxt() (in module lumispy.utils.io), 32
lumispy.utils.io
                                                    savetxt() (lumispy.signals.luminescence_spectrum.LumiSpectrum
    module, 32
                                                             method), 25
lumispy.utils.signals
                                                    scale_by_exposure()
                                                                                                   (lu-
    module, 34
                                                             mispy.signals.common_luminescence.CommonLumi
LumiTransient
                       (class
                                               lu-
                                     in
                                                             method), 22
        mispy.signals.luminescence_transient), 29
                                                    solve_grating_equation()
                                                                                         module
                                                                                                    lu-
                                                                                   (in
LumiTransientSpectrum
                                               lu-
                             (class
                                                             mispy.utils.axes), 31
        mispy.signals.luminescence_transientspec),
                                                    Т
                                                    to_array() (in module lumispy.utils.io), 32
M
                                                    to_array()(lumispy.signals.luminescence_spectrum.LumiSpectrum
module
                                                             method), 25
    lumispy, 34
                                                    to_eV() (lumispy.signals.luminescence_spectrum.LumiSpectrum
    lumispy.signals, 29
                                                             method), 26
    lumispy.signals.cl_spectrum, 18
                                                    to_invcm() (lumispy.signals.luminescence_spectrum.LumiSpectrum
    lumispy.signals.common_luminescence, 21
                                                             method), 27
    lumispy.signals.common_transient, 22
                                                    to_invcm_relative()
    lumispy.signals.el_spectrum, 22
                                                             mispy.signals.luminescence_spectrum.LumiSpectrum
    lumispy.signals.luminescence_spectrum, 23
                                                             method), 27
    lumispy.signals.luminescence_transient,
                                                    to_raman_shift()
                                                                                                   (lu-
                                                             mispy.signals.luminescence_spectrum.LumiSpectrum
    lumispy.signals.luminescence_transientspec,
                                                             method), 28
    lumispy.signals.pl_spectrum, 29
                                                    V
    lumispy.utils, 34
                                                    var2eV() (in module lumispy.utils.axes), 31
    lumispy.utils.axes, 29
                                                    var2invcm() (in module lumispy.utils.axes), 31
    lumispy.utils.io, 32
    lumispy.utils.signals, 34
Ν
nm2eV() (in module lumispy.utils.axes), 31
nm2invcm() (in module lumispy.utils.axes), 31
normalize() (lumispy.signals.common_luminescence.CommonLumi
        method), 21
Р
PLSpectrum (class in lumispy.signals.pl_spectrum), 29
px_to_nm_grating_solver()
        mispy.signals.luminescence_spectrum.LumiSpectrum
        method), 23
R
remove_background_from_file()
                                               (lu-
        mispy.signals.luminescence_spectrum.LumiSpectrum
```

46 Index